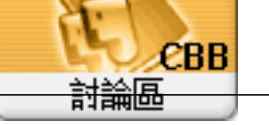

Forum Topi c: Wn10  $\overline{?}$ Subj ect: Wn10  $\overline{?}$ adnin  $\sigma_{\rm{max}}$ 2019/10/21 13:59:48 APTRAN  $\overline{a}$ APTRAN,  $\pm$ 

## 2019-10-21\_135841.jpg(40.88 KB)

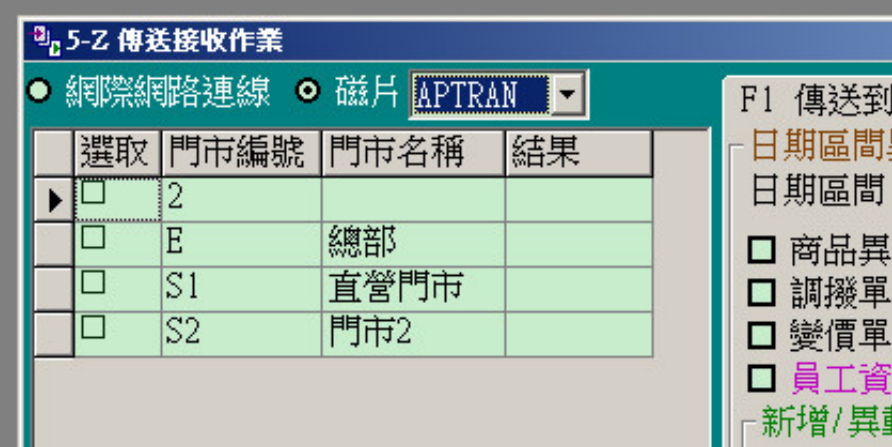